# Compiler Construction 2016/2017 Loop Optimizations

Peter Thiemann

January 16, 2017

K ロ ▶ K @ ▶ K 할 ▶ K 할 ▶ | 할 | K 9 Q Q

<span id="page-1-0"></span>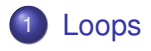

# **[Dominators](#page-15-0)**

- [Loop-Invariant Computations](#page-24-0)
- [Induction Variables](#page-30-0)
- [Array-Bounds Checks](#page-47-0)
- [Loop Unrolling](#page-55-0)

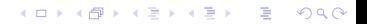

- **o** Loops are everywhere
- $\Rightarrow$  worthwhile target for optimization

### Definition: Loop

A loop with header *h* is a set *L* of nodes in a CFG such that

- *h* ∈ *L*
- (∀*s* ∈ *L*) exists path from *h* to *s*
- (∀*s* ∈ *L*) exists path from *s* to *h*
- (∀*t* ∈/ *L*) (∀*s* ∈ *L*) if there is an edge from *t* to *s*, then *s* = *h*

# Special loop nodes

A loop entry node has a predecessor outside the loop.

**KORK EXTERNED ARA** 

A loop exit node has a successor outside the loop.

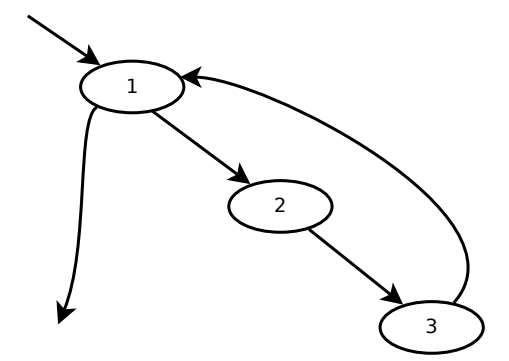

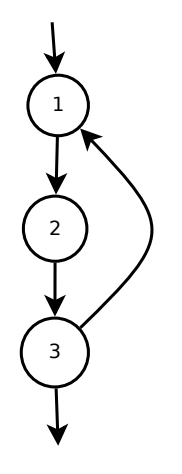

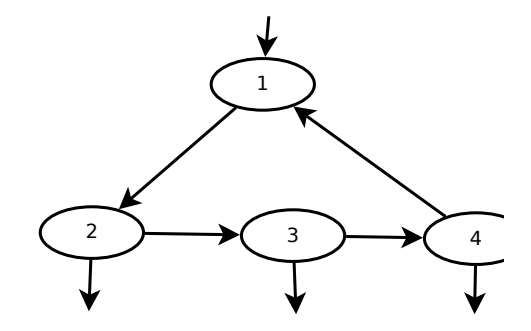

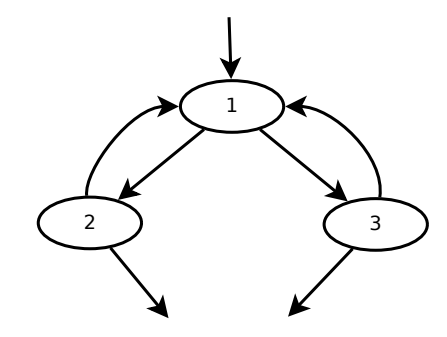

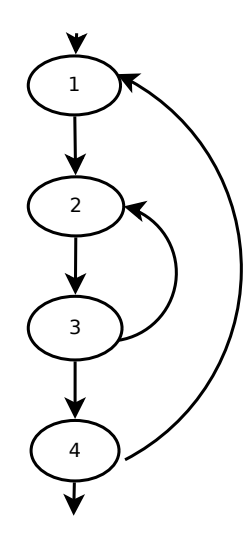

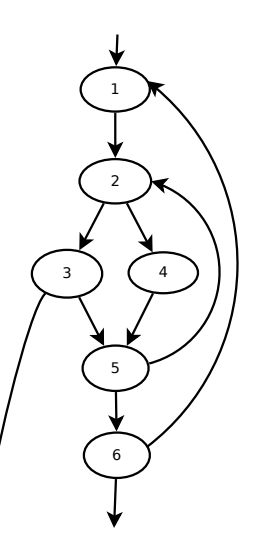

▶ イ母 ▶ イミ ▶ イミ ▶ │ ミー のダで

# Program for 18-1e

```
1 int isPrime (int n) {
2 i = 2;3 do {
4 j = 2;5 do {
6 if (i * j == n) {
7 return 0;
8 } else {
9 \dot{1} = \dot{1} + 1;10 }
11 b while (j < n);
12 i = i+1;13 } while (i < n);
14 return 1;
15 }
```
K ロ > K 個 > K ミ > K ミ > 「ミ → の Q Q →

- Arbitrary flow graphs: Spaghetti code
- Reducible flow graphs arise from structured control

**KORK EXTERNED ARA** 

- if-then-else
- while-do
- repeat-until
- for
- break (multi-level)

# Irreducible Flow Graphs 18-2a: Not a loop

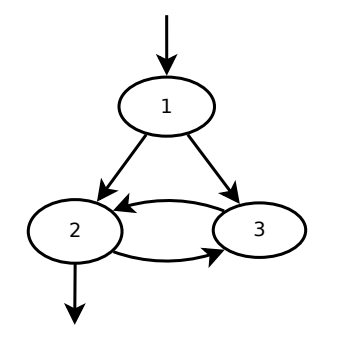

▶ K 등 K (동 K) 등 등 10 Q Q

# Irreducible Flow Graphs 18-2b: Not a loop

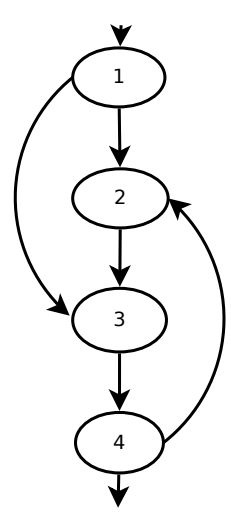

▶ 제품 ▶ 제품 ▶ 그룹 → ⊙ 예(^

# <span id="page-14-0"></span>Irreducible Flow Graphs

18-2c: Not a loop

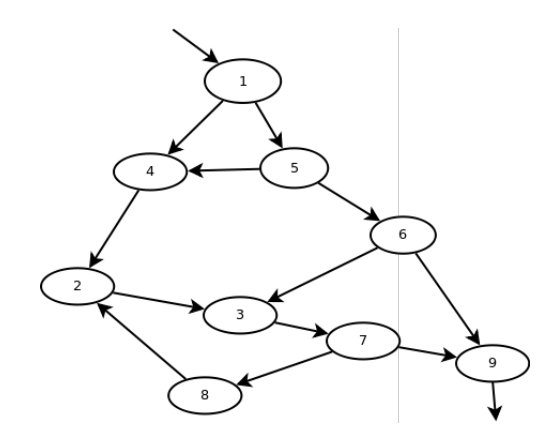

- Reduces to 18-2a: collapse edges  $(x, y)$  where x is the only predecessor of *y*
- A flow graph is irreducible if exhaustive collapsing leads to a subgraph like 18-2a.K ロ X x 4 D X X 원 X X 원 X 원 X 2 D X Q Q

<span id="page-15-0"></span>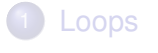

# [Dominators](#page-15-0)

[Loop-Invariant Computations](#page-24-0)

K ロ ▶ K @ ▶ K 할 ▶ K 할 ▶ | 할 | K 9 Q Q

- [Induction Variables](#page-30-0)
- [Array-Bounds Checks](#page-47-0)
- [Loop Unrolling](#page-55-0)

## **Objective**

Find all loops in flow graph

### **Assumption**

Each CFG has unique entry node  $s_0$  without predecessors

# Domination relation

A node *d* dominates a node *n* if every path from  $s_0$  to *n* must go through *d*.

**KORK EXTERNED ARA** 

#### Remark

Domination is reflexive

#### Lemma

Let *n* be a node with predecessors  $p_1, \ldots, p_k$  and  $d \neq n$  a node. *d* dominates *n* iff (∀1 ≤ *i* ≤ *k*) *d* dominates  $p_i$ 

### Domination equation

Let *D*[*n*] be the set of nodes that dominate *n*.

$$
D[n] = \{n\} \cup \bigcap_{p \in \textit{pred}[n]} D[p]
$$

- Solve by fixed point iteration
- **•** Start with  $(∀n ∈ N) D[n] = N$  (all nodes in the CFG)
- Observe that  $D[s_0] = \{s_0\}$  because  $pred(s_0) = \emptyset$
- Watch out for unreachable nodes

### Theorem

Let *G* be a connected, rooted graph. If *d* dominates *n* and *e* dominates *n*, then either *d* dominates *e* or *e* dominates *d*.

- **Proof:** by contradiction
- **Consequence:** Each node  $n \neq s_0$  has one immediate dominator *idom*(*n*) such that
	- **1** *idom* $(n) \neq n$
	- <sup>2</sup> *idom*(*n*) dominates *n*
	- <sup>3</sup> *idom*(*n*) does not dominate another dominator of *n*

**KORK EXTERNED ARA** 

### Dominator Tree

The dominator tree is a directed graph where the nodes are the nodes of the CFG and there is an edge  $(x, y)$  if  $x = idom(y)$ .

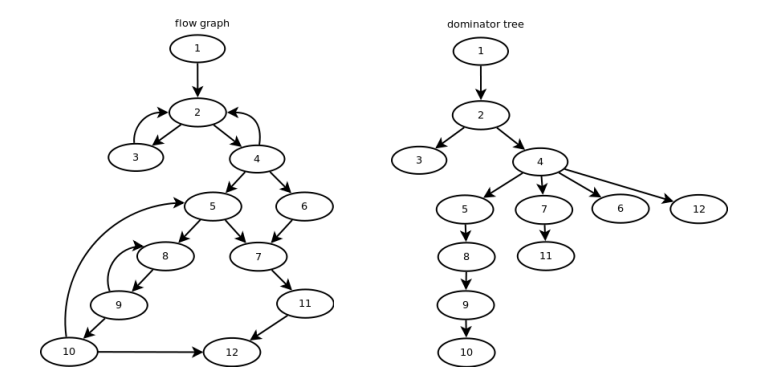

**back edge** in CFG: from *n* to *h* so that *h* dominates *n*K ロ X x 4 D X X 원 X X 원 X 원 X 2 D X Q Q

### <span id="page-20-0"></span>Natural Loop

The natural loop of a back edge (*n*, *h*) where *h* dominates *n* is the set of nodes *x* such that

KEL KALEY KEY E NAG

- *h* dominates *x*
- exists path from *x* to *n* not containing *h*

*h* is the header of this natural loop.

# <span id="page-21-0"></span>Nested Loop

If *A* and *B* are loops with headers  $a \neq b$  and  $b \in A$ , then  $B \subseteq A$ . Loop *B* is nested within *A*. *B* is the inner loop.

# Algorithm: Loop-nest Tree

- **1** Compute the dominators of the CFG
- **2** Compute the dominator tree
- <sup>3</sup> Find all natural loops with their headers
- <sup>4</sup> For each loop header *h* merge all natural loops of *h* into a single loop *loop*[*h*]
- **6** Construct the tree of loop headers such that  $h_1$  is above  $h_2$ if  $h_2 \in loop[h_1]$ 
	- Leaves are innermost loops
	- **•** Procedure body is pseudo-loop at roo[t o](#page-20-0)f [l](#page-22-0)[o](#page-20-0)[op](#page-21-0)[-](#page-22-0)[n](#page-14-0)[e](#page-24-0)[s](#page-23-0)[t](#page-24-0) [t](#page-14-0)[re](#page-15-0)e

# <span id="page-22-0"></span>A Loop-Nest Tree

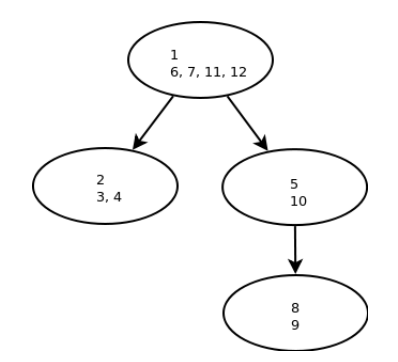

K ロ ▶ K @ ▶ K 할 ▶ K 할 ▶ . 할 . ⊙ Q @

# <span id="page-23-0"></span>Adding a Loop Preheader

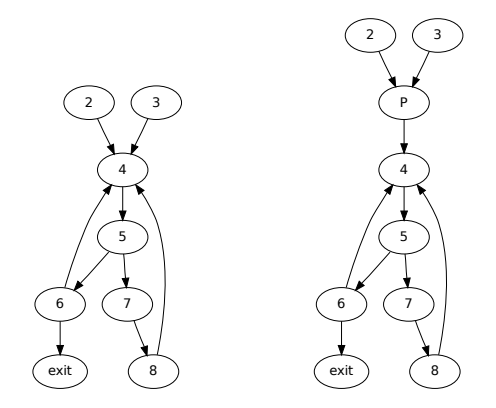

**• loop optimizations need a CFG node before the loop as a** target to move code out of the loop

**KORK EXTERNED ARA** 

⇒ add preheader node like *P* in exampl[e](#page-22-0)

<span id="page-24-0"></span>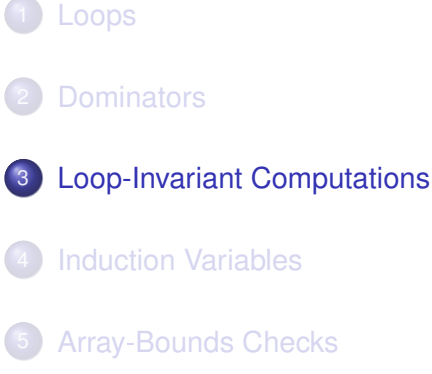

[Loop Unrolling](#page-55-0)

K ロ ▶ K @ ▶ K 할 ▶ K 할 ▶ | 할 | K 9 Q Q

- Suppose  $t \leftarrow a \oplus b$  occurs in a loop.
- **If** a and b have the same value for each iteration of the loop, then *t* always gets the same value.

**KORK EXTERNED ARA** 

⇒ *t*'s definition is loop-invariant, but its computation is repeated on each iteration

### Goals

- Detect such loop-invariant definitions
- Hoist them out of the loop

#### Loop-Invariance

The definition  $d : t \leftarrow a_1 \oplus a_2$  is loop-invariant for loop *L* if  $d \in L$ and, for each *a<sup>i</sup>* , one of the following conditions holds:

- <sup>1</sup> *a<sup>i</sup>* is a constant,
- <sup>2</sup> all definitions of *a<sup>i</sup>* that reach *d* are outside of *L*, or
- **3** only one definition of  $a_i$  reaches  $d$  and that definition is loop-invariant.

### Algorithm: Loop-Invariance

- **1** Identify all definitions whose operands are constant or defined outside the loop
- 2 Add loop-invariant definitions until a fixed point is reached

**KORK EXTERNED ARA** 

- Suppose  $t \leftarrow a \oplus b$  is loop-invariant.
- Can we hoist it out of the loop?

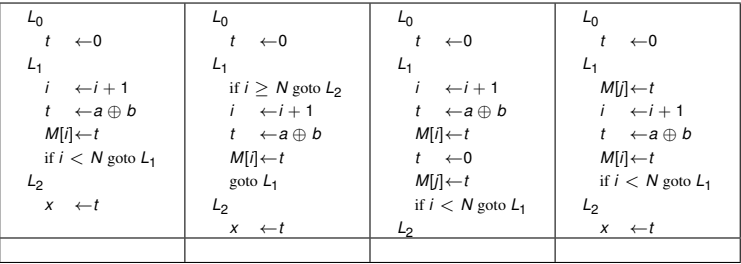

K ロ ▶ K @ ▶ K 할 ▶ K 할 ▶ 이 할 → 9 Q Q\*

- Suppose  $t \leftarrow a \oplus b$  is loop-invariant.
- Can we hoist it out of the loop?

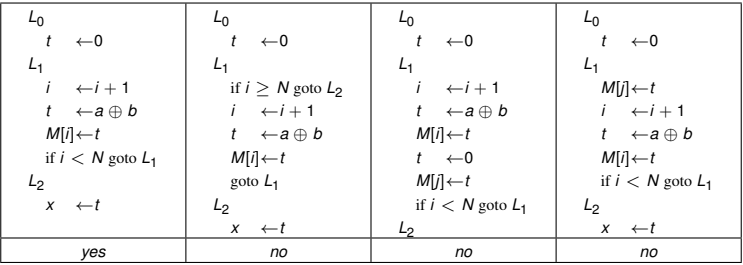

K ロ ▶ K @ ▶ K 할 ▶ K 할 ▶ 이 할 → 9 Q Q\*

# Criteria for hoisting

A loop-invariant definition  $d : t \leftarrow a \oplus b$  can be hoisted to the end of its loop's preheader if all of the following hold

- <sup>1</sup> *d* dominates all loop exits at which *t* is live-out
- <sup>2</sup> there is only one definition of *t* in the loop
- **3** *t* is not live-out at the loop preheader
	- Attention: arithmetic exceptions, side effects of ⊕
	- Condition 1 often prevents hoisting from while loops: transform into repeat-until loops.

**KORK EXTERNED ARA** 

<span id="page-30-0"></span>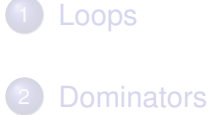

[Loop-Invariant Computations](#page-24-0)

K ロ ▶ K @ ▶ K 할 ▶ K 할 ▶ | 할 | K 9 Q Q

- [Induction Variables](#page-30-0)
- [Array-Bounds Checks](#page-47-0)
- [Loop Unrolling](#page-55-0)

#### C-code for summation of a **long** array

K ロ > K 個 > K ミ > K ミ > 「ミ → の Q Q →

```
1 long sum(long a[], int n) {
2 long s = 0;
3 int i = 0;
4 while (i<n) {
5 s^+ = a[i];6 i + +;7 }
8 return s;
9 }
```
K ロ ▶ K @ ▶ K 할 > K 할 > 1 할 > 1 9 Q Q \*

Consider the corresponding IR

$$
s \leftarrow 0
$$
\n
$$
i \leftarrow 0
$$
\n
$$
L_1: \text{ if } i \geq n \text{ go to } L_2
$$
\n
$$
j \leftarrow i \cdot 4
$$
\n
$$
k \leftarrow j + a
$$
\n
$$
x \leftarrow M[k]
$$
\n
$$
s \leftarrow s + x
$$
\n
$$
i \leftarrow i + 1
$$
\n
$$
\text{go to } L_1
$$
\n
$$
L_2
$$

Consider the corresponding IR

$$
s \leftarrow 0
$$
\n
$$
i \leftarrow 0
$$
\n
$$
L_1: \text{ if } i \geq n \text{ go to } L_2
$$
\n
$$
j \leftarrow i \cdot 4
$$
\n
$$
k \leftarrow j + a
$$
\n
$$
x \leftarrow M[k]
$$
\n
$$
s \leftarrow s + x
$$
\n
$$
i \leftarrow i + 1
$$
\n
$$
g \circ t \circ L_1
$$
\n
$$
L_2
$$

$$
s \leftarrow 0
$$
\n
$$
k' \leftarrow a
$$
\n
$$
b \leftarrow n \cdot 4
$$
\n
$$
c \leftarrow a + b
$$
\n
$$
L_1: \text{ if } k' \geq c \text{ go to } L_2
$$
\n
$$
x \leftarrow M[k']
$$
\n
$$
s \leftarrow s + x
$$
\n
$$
k' \leftarrow k' + 4
$$
\n
$$
g \text{oto } L_1
$$
\n
$$
L_2
$$

**before**

**after**

K ロ ▶ K @ ▶ K 할 ▶ K 할 ▶ 이 할 → 9 Q Q\*

### **Induction-variable analysis:**

identify induction variables and relations among them

### **Strength reduction:**

replace expensive operation (e.g., multiplication) by cheap operation (e.g., addition)

**KORK ERKER ADAM ADA** 

# **Induction-variable elimination:**

remove dependent induction variables

- A basic induction variable is directly incremented
- A derived induction variable is computed from other induction variables
- Describe an induction variable  $b'$  by a triple  $(b, o, f)$ , where
	- *b* is a basic induction variable
	- *o* is an offset
	- *f* is a factor
	- so that  $b' = o + f \cdot b$ .
- A linear induction variable changes by the same amount in every iteration.

**KORK ERKER ADAM ADA** 

*i* is a basic induction variable described by (*i*, 0, 1)

**KORKARA KERKER DAGA** 

- *i* is a derived induction variable: after  $j \leftarrow i \cdot 4$ , it is described by  $(i, 0, 4)$
- *k* is a derived induction variable: after  $k \leftarrow j + a$ , it is described by  $(i, a, 4)$

$$
S \leftarrow 0
$$
\n
$$
L_1: \text{ if } s > 0 \text{ go to } L_2
$$
\n
$$
i \leftarrow i + b
$$
\n
$$
j \leftarrow i \cdot 4
$$
\n
$$
x \leftarrow M[j]
$$
\n
$$
s \leftarrow s - x
$$
\n
$$
\text{ go to } L_1
$$
\n
$$
L_2: i \leftarrow i + 1
$$
\n
$$
s \leftarrow s + j
$$
\n
$$
\text{ if } i < n \text{ go to } L_1
$$

# Non-linear Induction Variables

$$
S \leftarrow 0
$$
\n
$$
L_1: \text{ if } s > 0 \text{ go to } L_2
$$
\n
$$
i \leftarrow i + b
$$
\n
$$
j \leftarrow i \cdot 4
$$
\n
$$
x \leftarrow M[j]
$$
\n
$$
s \leftarrow s - x
$$
\n
$$
\text{ go to } L_1
$$
\n
$$
L_2: i \leftarrow i + 1
$$
\n
$$
s \leftarrow s + j
$$
\n
$$
\text{ if } i < n \text{ go to } L_1
$$

#### **before**

$$
s \leftarrow 0
$$
\n
$$
j' \leftarrow i \cdot 4
$$
\n
$$
b' \leftarrow b \cdot 4
$$
\n
$$
n' \leftarrow n \cdot 4
$$
\n
$$
L_1: \text{ if } s > 0 \text{ go to } L_2
$$
\n
$$
j' \leftarrow j' + b'
$$
\n
$$
j \leftarrow j'
$$
\n
$$
x \leftarrow M[j]
$$
\n
$$
s \leftarrow s - x
$$
\n
$$
g \circ t \circ L_1
$$
\n
$$
L_2: j' \leftarrow j' + 4
$$
\n
$$
s \leftarrow s + j
$$
\n
$$
\text{if } j' < n' \text{ go to } L_1
$$

#### **after**

# Basic Induction Variable (in the family of *i*)

Variable *i* is a basic induction variable if all definitions of *i* in loop *L* have the form  $i \leftarrow i \pm c$  where *c* is loop-invariant.

### Derived Induction Variable

Variable *k* is a derived ind. var. in the family of *i* in loop *L* if

**1** there is exactly one definition of k in L of the form  $k \leftarrow j \cdot c$ or  $k \leftarrow j + d$  where *j* is an induction variable in the family of *i* and *c*, *d* are loop-invariant

<sup>2</sup> if *j* is a derived induction variable in the family of *i*, then

- only the definition of *j* in *L* reaches (the definition of) *k*
- **•** there is no definition of *i* on any path between the definition of *j* and the definition of *k*
- <sup>3</sup> If *j* is described by (*i*, *a*, *b*), then *k* is described by  $(i, a \cdot c, b \cdot c)$  or  $(i, a + d, b)$ , respectively.
- Often multiplication is more expensive than addition
- $\Rightarrow$  Replace the definition  $j \leftarrow i \cdot c$  of a derived induction variable by an addition

### **Procedure**

For each derived induction variable *j* ∼ (*i*, *a*, *b*) create new variable *j* 0

**KORK ERKER ADAM ADA** 

- After each assignment *i* ← *i* + *c* to a basic induction variable, create an assignment  $j' \leftarrow j' + c \cdot b$
- Replace assignment to *j* with  $j \leftarrow j'$
- Initialize  $j' \leftarrow a + i \cdot b$  at end of preheader

# Example Strength Reduction

Induction Variables *j* ∼ (*i*, 0, 4) and *k* ∼ (*i*, *a*, 4)

$$
\begin{array}{rcl} s & \leftarrow & 0 \\ i & \leftarrow & 0 \end{array}
$$

$$
L_1: \text{ if } i \geq n \text{ goto } L_2
$$
\n
$$
j \leftarrow i \cdot 4
$$
\n
$$
k \leftarrow j + a
$$
\n
$$
x \leftarrow M[k]
$$
\n
$$
s \leftarrow s + x
$$
\n
$$
i \leftarrow i + 1
$$

goto *L*<sup>1</sup>

*L*2

*s* ← 0 *i* ← 0 *j* <sup>0</sup> ← 0 *k* <sup>0</sup> ← *a L*<sub>1</sub> : if  $i \ge n$  goto *L*<sub>2</sub> *j* ← *j* 0  $k \leftrightarrow k'$  $x \leftarrow M[k]$  $s \leftarrow s + x$  $i \leftrightarrow i+1$  $j' \leftarrow j' + 4$  $k' \leftarrow k' + 4$ goto  $L_1$  $L<sub>2</sub>$ 

**before**

**after**

K ロ X x 4 D X X 원 X X 원 X 원 X 2 D X Q Q

- Apply constant propagation, copy propagation, and dead code elimination
- Special case: elimination of induction variables that are
	- not used in the loop
	- only used in comparisons with loop-invariant variables

**KORK ERKER ADAM ADA** 

**o** useless

#### Useless variable

A variable is useless in a loop *L* if

- it is dead at all exits from *L*
- it is only used in its own definitions

Example After removal of  $j$ ,  $j'$  is useless

#### Almost useless variable

A variable is almost useless in loop *L* if

- it is only used in comparisons against loop-invariant values and in definitions of itself and
- **•** there is another induction variable in the same family that is not useless.
- An almost useless variable can be made useless by rewriting the comparisons to use the related induction variable

**KORK ERKER ADAM ADA** 

### Coordinated induction variables

Let *x* ∼ (*i*,  $a_x$ ,  $b_x$ ) and  $y$  ∼ (*i*,  $a_y$ ,  $b_y$ ) be induction variables. *x* and *y* are coordinated if

$$
(x-a_x)/b_x=(y-a_y)/b_y
$$

throughout the execution of the loop, except during a sequence of statements of the form  $z_i \leftarrow z_i + c_i$  where  $c_i$  is loop-invariant.

**KOD KOD KED KED E VOOR** 

Let *j* ∼ (*i*, *a<sup>j</sup>* , *bj*) and *k* ∼ (*i*, *a<sup>k</sup>* , *b<sup>k</sup>* ) be coordinated induction variables.

Consider the comparison *k* < *n* with *n* loop-invariant. Using  $(j - a_i)/b_i = (k - a_k)/b_k$  the comparison can be rewritten as follows

$$
b_k(j-a_j)/b_j + a_k < n
$$
\n
$$
\Leftrightarrow \qquad \frac{b_k(j-a_j)/b_j < n-a_k}{j < (n-a_k)b_j/b_k + a_j \quad \text{if } b_j/b_k > 0}
$$
\n
$$
\begin{cases}\nj < (n-a_k)b_j/b_k + a_j \quad \text{if } b_j/b_k < 0 \\
j > (n-a_k)b_j/b_k + a_j \quad \text{if } b_j/b_k < 0\n\end{cases}
$$

where the right-hand sides are loop-invariant and their computation can be hoisted to the preheader.

### **Restrictions**

- $\bigcirc$  (*n* − *a<sub>k</sub>*)*b<sub>i</sub>* must be a multiple of *b*<sub>*k*</sub>
- <sup>2</sup> *b<sup>j</sup>* and *b<sup>k</sup>* must both be constants or loop invariants of known sign

K ロ ▶ K @ ▶ K 할 ▶ K 할 ▶ | 할 | K 9 Q Q

<span id="page-47-0"></span>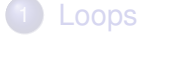

# **[Dominators](#page-15-0)**

[Loop-Invariant Computations](#page-24-0)

K ロ ▶ K @ ▶ K 할 ▶ K 할 ▶ | 할 | K 9 Q Q

- [Induction Variables](#page-30-0)
- [Array-Bounds Checks](#page-47-0)

# [Loop Unrolling](#page-55-0)

- Safe programming languages check that the subscript is within the array bounds at each array operation.
- Bounds for an array have the form  $0 \le i \le N$  where  $N > 0$ is the size of the array.
- **•** Implemented by  $i \lt_l N$  (unsigned comparison).
- $\bullet$  Bounds checks redundant in well-written programs  $\Rightarrow$ slowdown
- For better performance: let the compiler prove which checks are redundant!

**KORK ERKER ADAM ADA** 

• In general, this problem is undecidable.

- <sup>1</sup> There is an induction variable *j* and loop-invariant *u* used in statement  $s<sub>1</sub>$  of either of the forms
	- $\bullet$  if  $j < u$  goto  $L_1$  else goto  $L_2$
	- if  $j > u$  goto  $L_2$  else goto  $L_1$
	- $\bullet$  if  $u > i$  goto  $L_1$  else goto  $L_2$
	- if  $u > i$  goto  $L_2$  else goto  $L_1$

where  $L_2$  is out of the loop  $L$ .

- **2** There is a statement *s*<sub>2</sub> of the form
	- if  $k <sub>u</sub>$  *n* goto  $L_3$  else goto  $L_4$

where *k* is an induction variable coordinated with *j*, *n* is loop-invariant, and  $s_1$  dominates  $s_2$ .

**KORK ERKER ADAM ADA** 

- <sup>3</sup> No loop nested within *L* contains a definition of *k*.
- 4 *k* increases when *j* does:  $b_i/b_k > 0$ .

### **Objective**

Insert test in preheader so that  $0 \leq k \leq n$  in the loop.

#### Lower Bound

Let ∆*k*1, . . . , ∆*k<sup>m</sup>* be the loop-invariant values added to *k* inside the loop

**KORK ERKER ADAM ADA** 

- $k > 0$  everywhere in the loop if
	- $k > 0$  in the loop preheader
	- $\triangle$ *k*<sub>1</sub> > 0 . . .  $\Delta$ *k<sub>m</sub>* > 0

# Upper Bound

- Let ∆*k*1, . . . , ∆*k<sup>p</sup>* be the set of loop-invariant values added to  $k$  on any path between  $s_1$  and  $s_2$  that does not go through  $S_1$ .
- $k < n$  at *s*<sub>2</sub> if  $k < n (\Delta k_1 + \cdots + \Delta k_n)$  at *s*<sub>1</sub>
- From  $(k a_k)/b_k = (j a_j)/b_j$  this test can be rewritten to  $j < b_j/b_k(n - (\Delta k_1 + \cdots + \Delta k_p) - a_k) + a_j$
- It is sufficient that  $u \leq b_i/b_k(n-(\Delta k_1+\cdots+\Delta k_p)-a_k)+a_i$  because the test *j* < *u* dominates the test *k* < *n*

**KORK ERKER ADAM ADA** 

• All parts of this test are loop-invariant!

- Hoist loop-invariants out of the loop
- Copy the loop *L* to a new loop *L'* with header label  $L'_h$
- Replace the statement "if  $k <sub>u</sub>$  n goto  $L'_3$  else goto  $L'_4$ " by "goto *L'*<sub>3</sub>"
- At the end of *L*'s preheader put statements equivalent to if *k* ≥ 0 ∧ ∆*k*<sup>1</sup> ≥ 0 ∧ · · · ∧ ∆*k<sup>m</sup>* ≥ 0 and  $u \le b_i/b_k(n-(\Delta k_1 + \cdots + \Delta k_n) - a_k) + a_i$ goto *L* 0 *h* else goto *L<sup>h</sup>*

**KORKARA KERKER DAGA** 

# Array-Bounds Checking Transformation

- This condition can be evaluated at compile time if
	- <sup>1</sup> all loop-invariants in the condition are constants; **or**
	- <sup>2</sup> *n* and *u* are the same temporary, *a<sup>k</sup>* = *a<sup>j</sup>* , *b<sup>k</sup>* = *b<sup>j</sup>* and no ∆*k*'s are added to *k* between *s*<sup>1</sup> and *s*2.
- The second case arises for instance with code like this:

```
1 int u = a.length;
2 int i = 0;
3 while (i<u) {
4 sum += a[i];5 \t i++;
6 }
```
assuming common subexpression elimination for  $a$ . length

- Compile-time evaluation of the condition means to unconditionally use L or L' and delete the other loop
- Clean up with elimination of unreachable and dead code

# Array-Bounds Checking Generalization

- Comparison of  $j \leq u'$  instead of  $j < u$
- Loop exit test at end of loop body: A test
	- $s_2$ : if  $j < u$  goto  $L_1$  else goto  $L_2$

where  $L_2$  is out of the loop and  $s_2$  dominates all loop back edges; the ∆*k<sub>i</sub>* are between *s*<sub>2</sub> and any back edge and between the loop header and *s*<sup>1</sup>

- Handle the case  $b_i/b_k < 0$
- Handle the case where *j* counts downward and the loop exit tests for  $j > l$  (a loop-invariant lower bound)
- The increments to the induction variable may be "undisciplined" with non-obvious increment:

```
1 while (i<n-1) {
2 if (sum<0) { i++; sum += i; i++ } else { i += 2; }
3 sum += a[i];4 }
```
<span id="page-55-0"></span>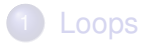

# **[Dominators](#page-15-0)**

- 3 [Loop-Invariant Computations](#page-24-0)
- **[Induction Variables](#page-30-0)**
- 5 [Array-Bounds Checks](#page-47-0)

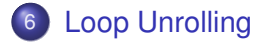

- For loops with small body, some time is spent incrementing the loop counter and testing the exit condition
- Loop unrolling optimizes this situation by putting more than one copy of the loop body in the loop
- $\bullet$  To unroll a loop *L* with header *h* and back edges  $s_i \rightarrow h$ :
	- **1** Copy *L* to a new loop *L'* with header *h'* and back edges  $s'_i \rightarrow h'$

**KORK ERKER ADAM ADA** 

- 2 Change the back edges in *L* from  $s_i \rightarrow h$  to  $s_i \rightarrow h'$
- **3** Change the back edges in  $L'$  from  $s'_i \rightarrow h'$  to  $s'_i \rightarrow h$

# Loop Unrolling Example (Still Useless)

$$
L_{1}:
$$
\n
$$
x \leftarrow M[i]
$$
\n
$$
s \leftarrow s + x
$$
\n
$$
i \leftarrow i + 4
$$
\n
$$
if i < n \text{ goto } L'_{1} \text{ else } L_{2}
$$
\n
$$
L_{1}:
$$
\n
$$
x \leftarrow M[i]
$$
\n
$$
s \leftarrow s + x
$$
\n
$$
i \leftarrow i + 4
$$
\n
$$
i \leftarrow i + 4
$$
\n
$$
i \leftarrow i + 4
$$
\n
$$
i \leftarrow i + 4
$$
\n
$$
i \leftarrow i + 4
$$
\n
$$
i \leftarrow i + 4
$$
\n
$$
i \leftarrow i + 4
$$
\n
$$
i \leftarrow i + 4
$$
\n
$$
i \leftarrow i + 4
$$
\n
$$
i \leftarrow n \text{ goto } L_{1} \text{ else } L_{2}
$$
\n
$$
L_{2}
$$

**after**

KO K K Ø K K E K K E K Y S K Y K K K K K

#### **before**

### • No gain, yet

- Needed: induction variable *i* such that every increment  $i \leftarrow i + \Delta$  dominates every back edge of the loop
- ⇒ each iteration increments *i* by the sum of the ∆s
- $\Rightarrow$  increments and tests can be moved to the back edges of loop
	- In general, a separate epilogue is needed to cover the remaining iterations because a loop that is unrolled *K* times can only do multiple-of-*K* iterations.

**KORK ERKER ADAM ADA** 

# Loop Unrolling Example

$$
L_1: x \leftarrow M[i]
$$
\n
$$
s \leftarrow s + x
$$
\n
$$
x \leftarrow M[i + 4]
$$
\n
$$
s \leftarrow s + x
$$
\n
$$
i \leftarrow i + 8
$$
\n
$$
if i < n \text{ go to } L_1 \text{ else } L_2
$$
\n
$$
L_2
$$

**only even numbers**

if  $i < n-4$  goto  $L_1$  else  $L_2$  $L_1: x \leftarrow M[i]$  $s \leftarrow s + x$  $x \leftarrow M[i+4]$  $s \leftarrow s + x$  $i \leftarrow i+8$ if  $i < n-4$  goto  $L_1$  else  $L'_2$  $L'_2$ : if  $i < n$  goto  $L_2$  else  $L_3$ *L*<sup>2</sup> :  $x \leftarrow M[i]$  $s \leftarrow s + x$  $i \leftrightarrow i+4$  $L_3$ 

> **with epilogue**K ロ X x 4 D X X 원 X X 원 X 원 X 2 D X Q Q